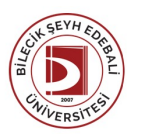

## BİLECİK ŞEYH EDEBALİ ÜNİVERSİTESİ MESLEKYÜKSEKOKULU

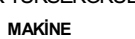

## (2021 - 2022) DersBilgi Formu

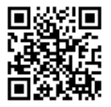

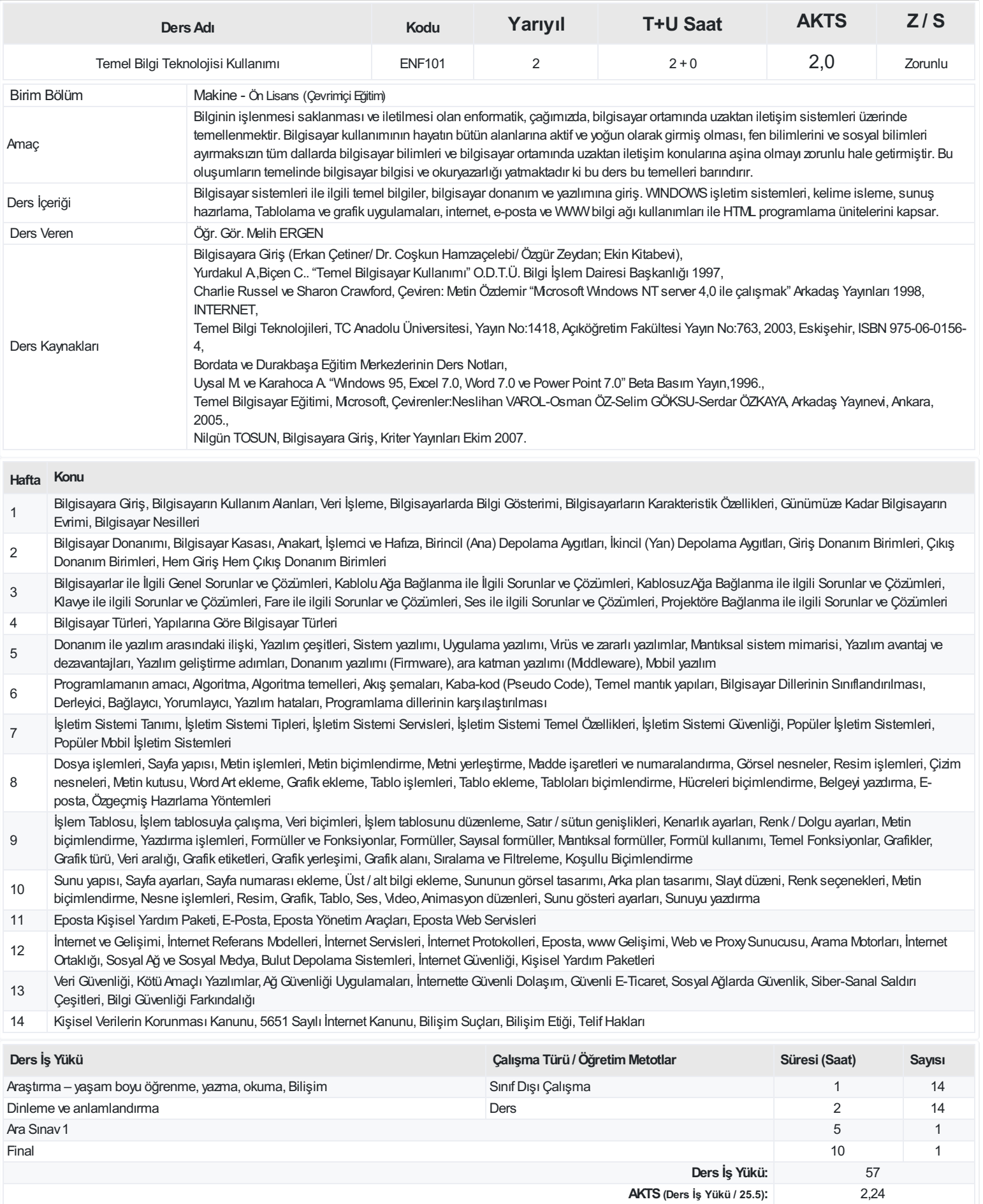

## **ProgramÇıktıları**

- 1 Talaşlı İmalat yöntemlerini bilme ve kesme değişkenlerine göre iş parçalarının en uygun devir sayısı ve ilerleme hızını tayin ederek takım tezgahlarını kullanabilme
- 2 Talaşsızimalat yöntemlerini ve birleştirme yöntemlerini bilme
- 3 Alanı ile ilgili bilgisayarlı çizim, tasarım ve üretim programlarını kullanabilme, CNC tezgâhlarında üretim yapabilme ve endüstriyel ürün tasarımı gerçekleştirebilme
- 4 Malzemelerin genel özellik ve kullanım alanlarını bilme, seçimini yapabilme, tahribatlı ve tahribatsızmuayeneleri bilme
- 5 Temel fen bilimi ilkelerini makine alanında uygulayabilme, katı, sıvı ve gazmekaniğini bilme, hareket ve güç iletimi, dayanım hesaplarını yapabilme
- 6 Hidrolik-pnömatik sistemlerde kullanılan devre elemanları ve sembollerini bilme, hidrolik-pnömatik devre tasarımı yapabilme
- 7 Her türlü makine üretim alanında bakım ve onarımla ilgili işlerini planlayabilme, denetleyebilme ve gerekli bakım onarımı yapabilme özelliğine sahip olabilme
- 8 Makine alanında ölçü ve kontrol aletleri ile gereksinim duyduğu ölçme, imalat kontrol, kalite kontrol ve iyileştirme işlemlerini yapabilme
- 9 Mesleki ile ilgili uygulamalarda öngörülmeyen durumlarla karşılaştığında çözüm üretebilme, takım çalışmalarında sorumluluk alabilir veya bireysel çalışma yapabilme
- 10 Sanayi ve hizmet sektöründeki ilgili süreçleri yerinde inceleyerek uygulama yapabilme
- 11 Tarihi değerlere saygılı, alanında sosyal sorumluluk, etik değerler, iş güvenliği, işçi sağlığı, çevre koruma bilgisi ve kalite bilincine sahip olma becerisi
- 12 Yaşam boyu öğrenme bilincine sahip olma ve kendini sürekli geliştirebilme becerisi,
- 13 Türkçe sözlü ve yazılı etkin iletişim kurma becerisi; Mesleği ile ilgili gelişimleri takip edebilecek düzeyde yabancı dil bilgisi

## **DersÖğrenme Çıktısı - ProgramÇıktıları (1 -5 PuanAralığı)**

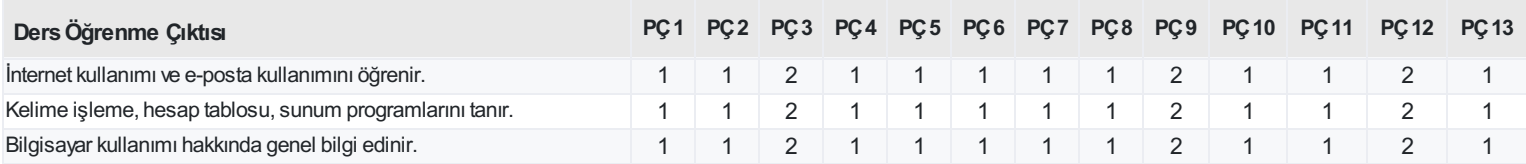

<https://ebs.bilecik.edu.tr/pdf/dersbilgigetir/323260>